## **Google** for Education

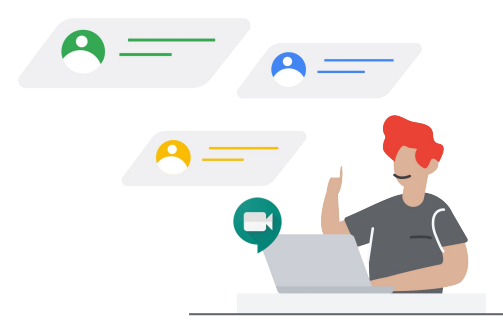

# Enabling distance learning with Chromebooks

Chromebooks are simple yet powerful, secure and shareable devices used by 40 million students and educators around the world. They are designed to work in the cloud, so your desktop, apps and files live securely online – enabling teaching and learning from anywhere. Here are some of the Chromebooks features enabling distance learning:

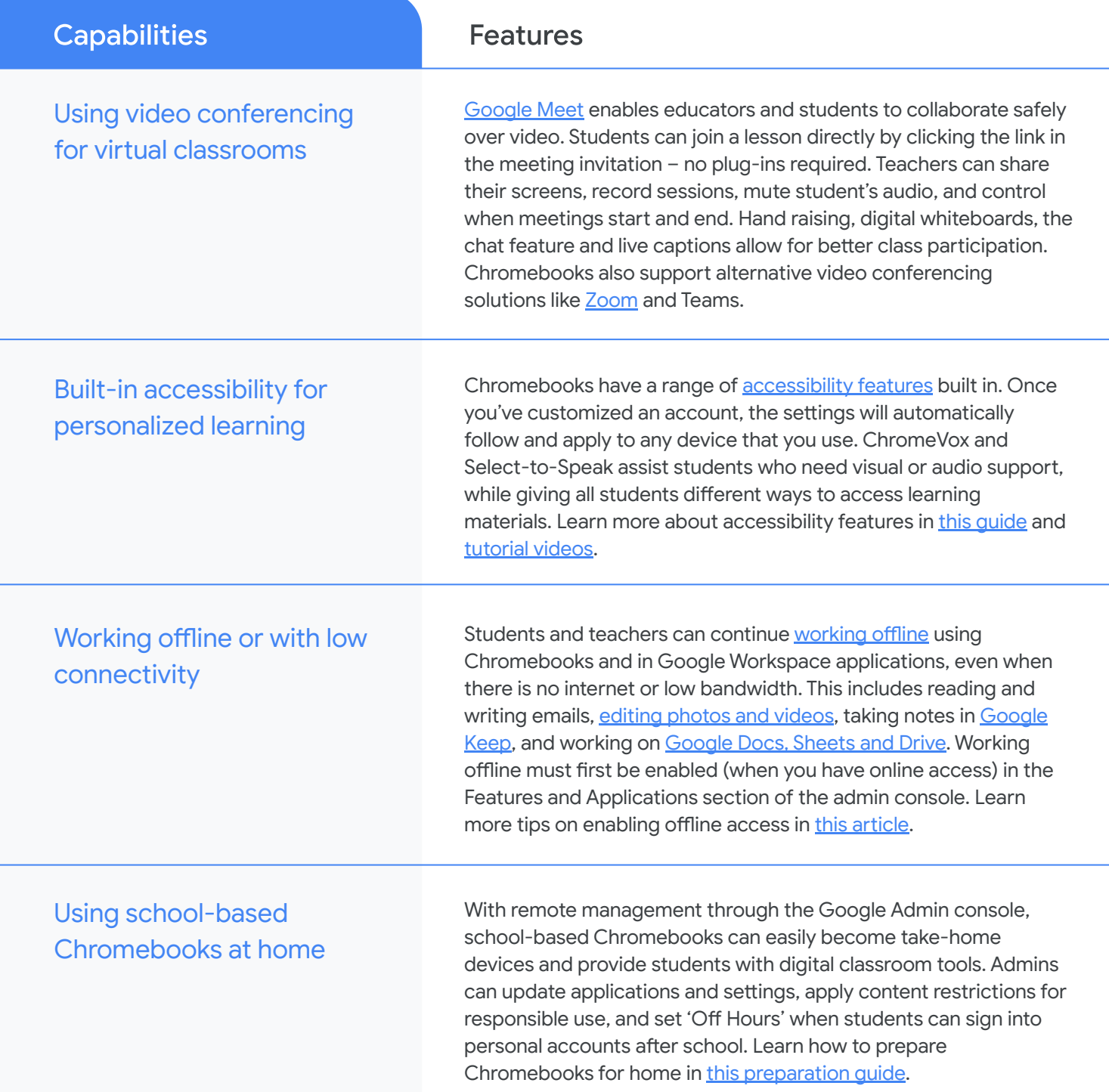

### **Google** for Education

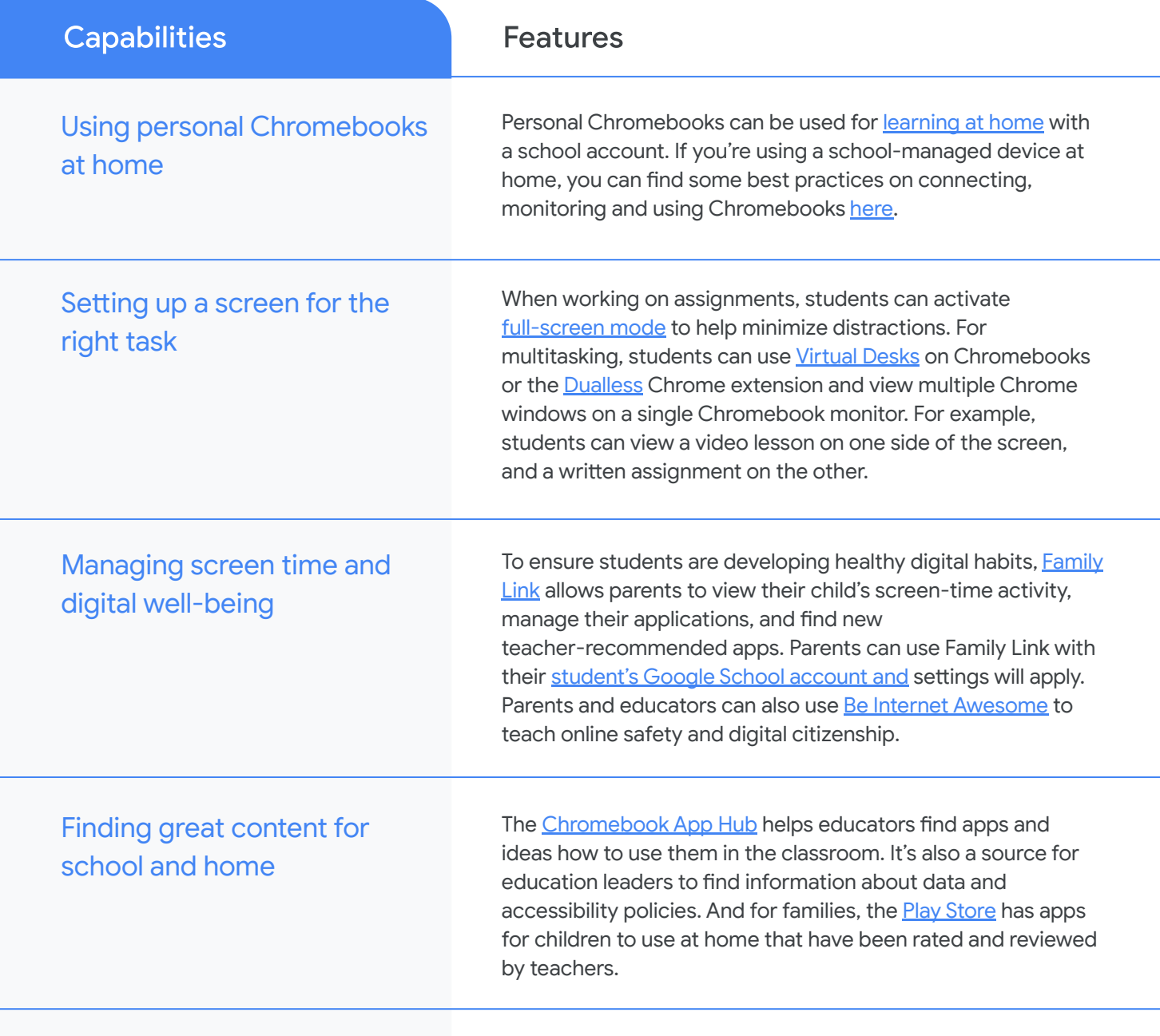

#### Engaging and communicating with families

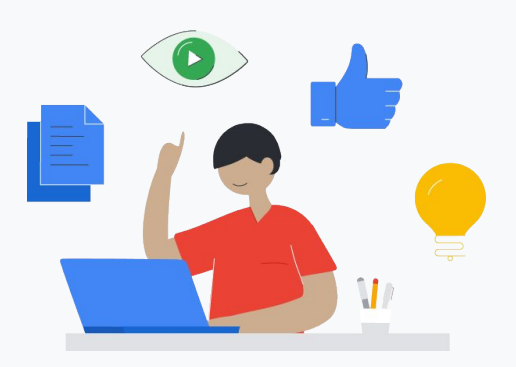

Chromebooks are different from other computers, so it's important to engage parents and guardians who might not be familiar the devices. You can find a parent-friendly explanation of how they work and how to assist students at home in our [Guardian's Guide to Chromebooks.](http://services.google.com/fh/files/misc/guardians_guide_to_chromebooks_march_2020.pdf) It's a good idea to [share](https://support.google.com/chromebook/answer/7680868?hl=en) [information](https://support.google.com/chromebook/answer/7680868?hl=en) with families about how to manage their child's Chromebooks, including activity controls and which sites to allow. For more resources, visit [Teach from Anywhere](https://teachfromhome.google/intl/en/#for-families).

#### Share your tips for distance learning

[goo.gle/distancelearning-tips](https://docs.google.com/forms/d/e/1FAIpQLSf7w3OvL1NrJzqys3I5YPOCFBgkJW0R8j6X1cXTIzEu_f44gA/viewform?usp=send_form)